# CS50 for JDs

cs50.harvard.edu/hls

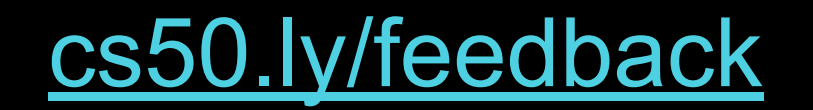

## Internet Technologies, Cloud Computing

## Internet Technologies, Cloud Computing

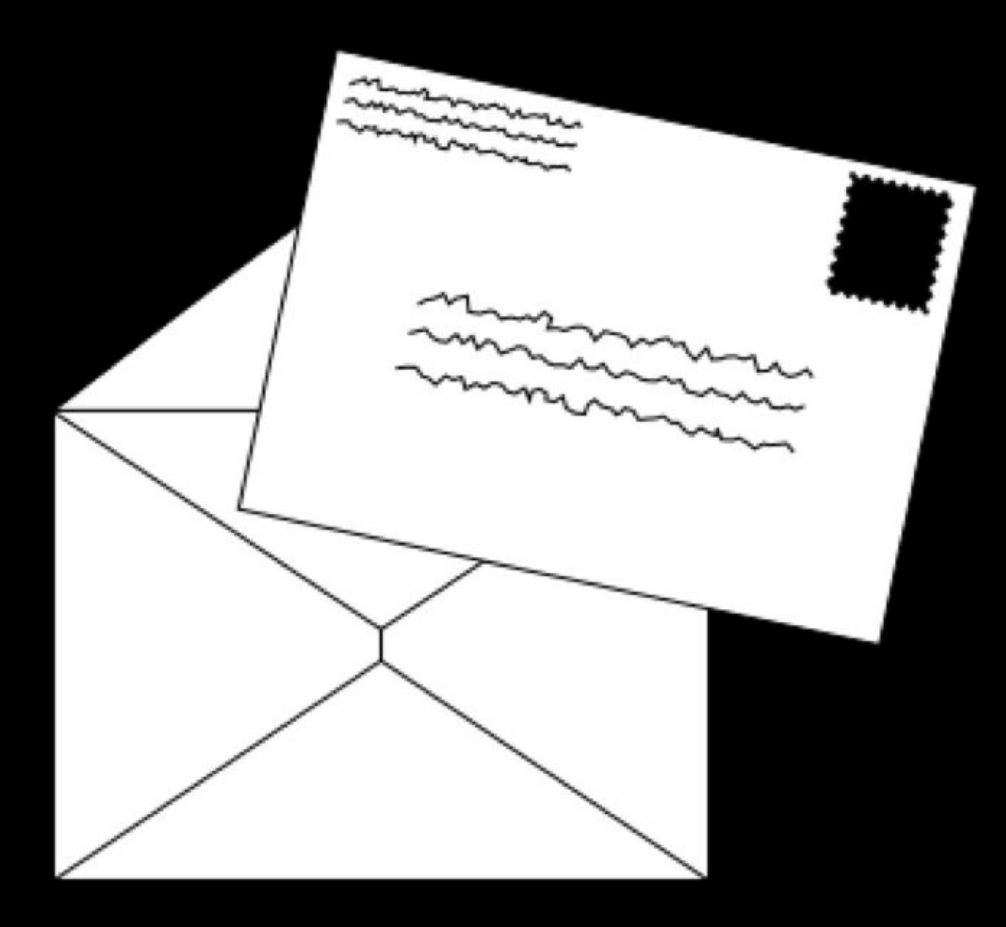

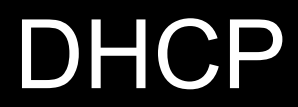

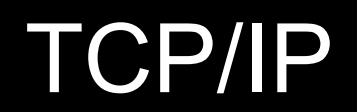

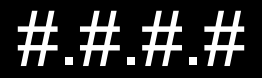

- $10.$ #.#.#  $\bullet$
- $172.16.+# 172.31.+$  $\bullet$
- 192.168.#.#  $\bullet$

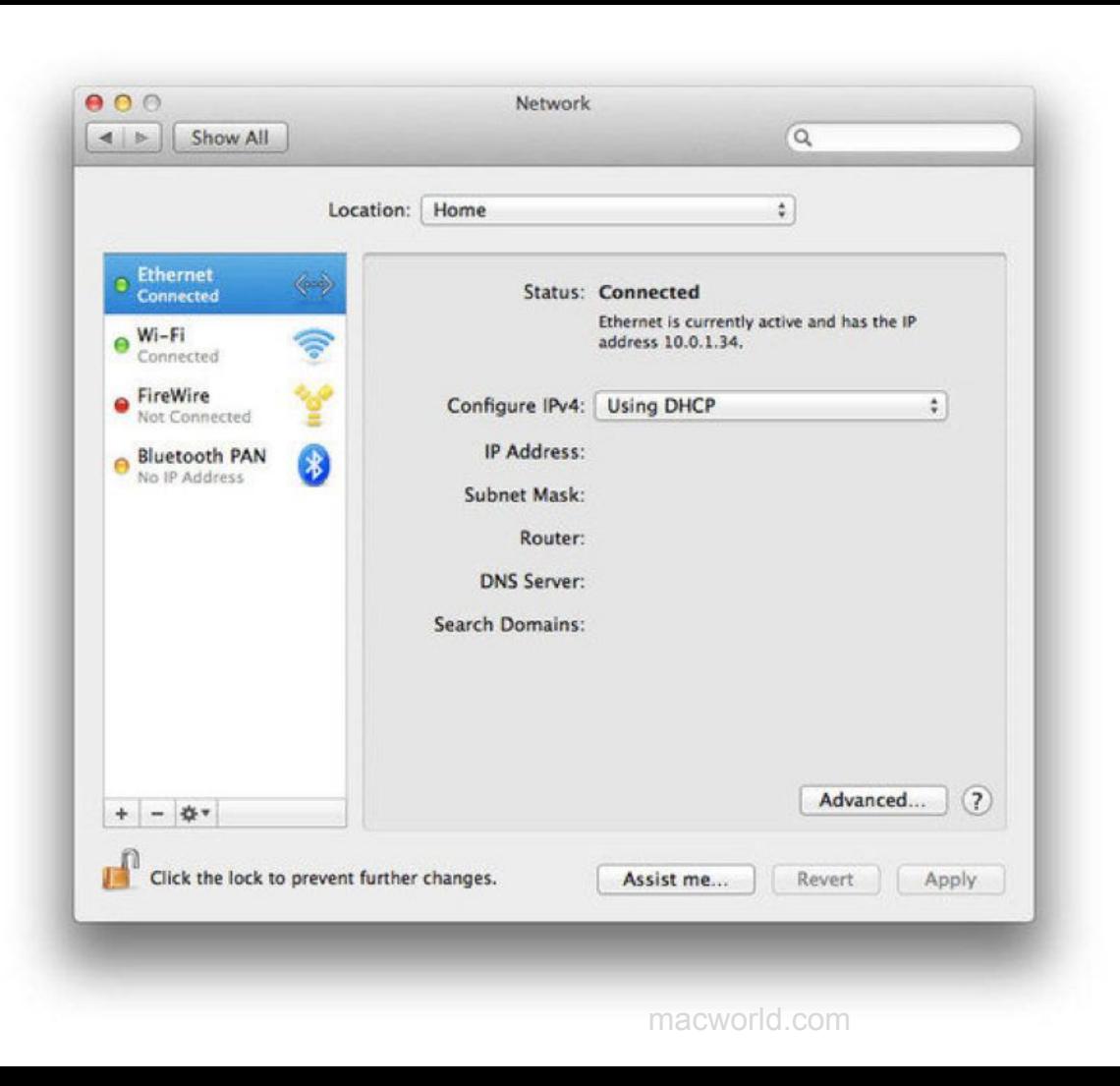

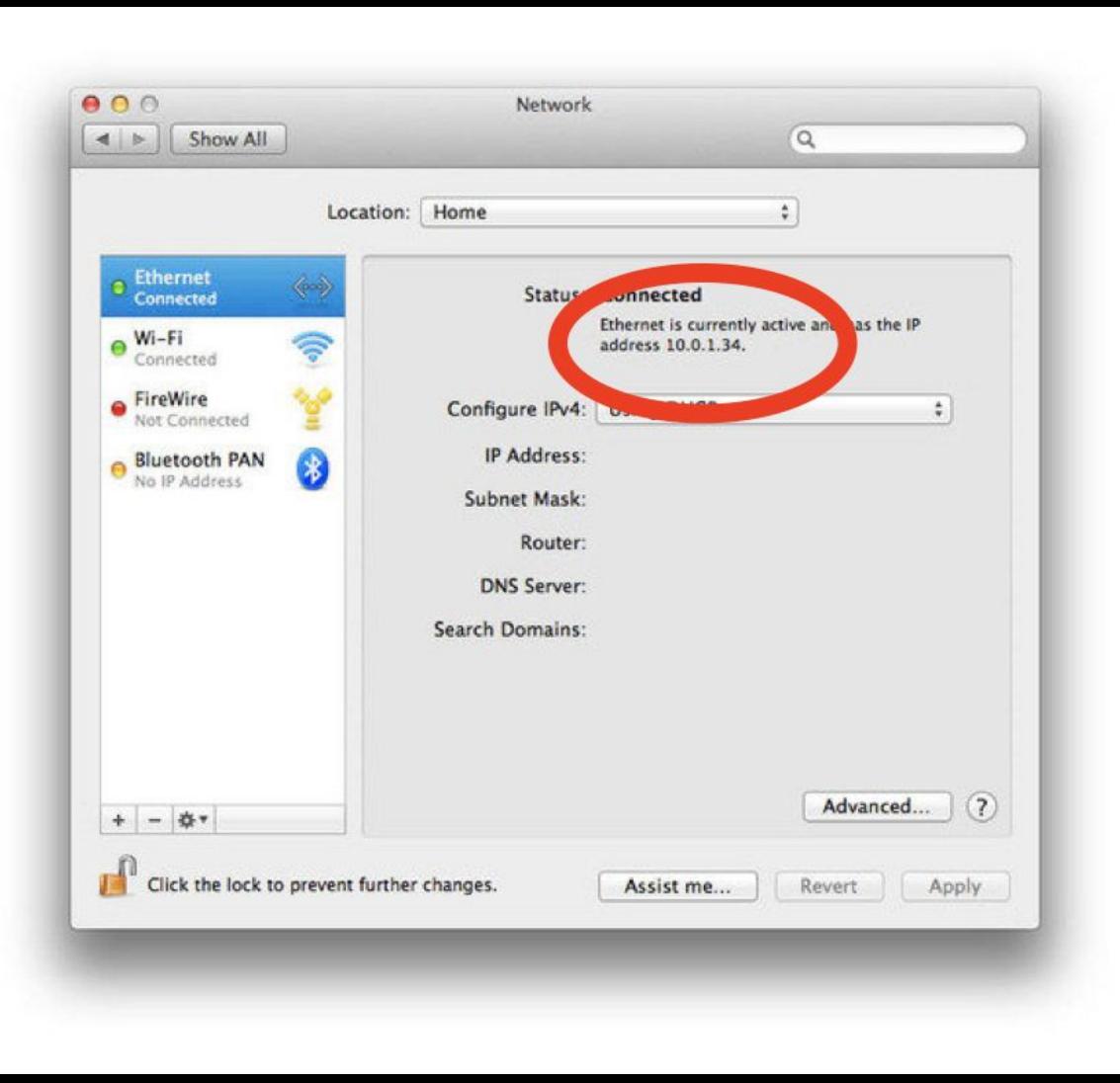

#### $\leftarrow$ Settings

#### $\Box$  $\times$

 $\qquad \qquad -$ 

#### इंडेरें **ETHERNET**

Allow your PC to be discoverable by other PCs and devices on this network. We recommend turning this on for private networks at home or work, but turning it off for public networks to help keep your stuff safe.

O On

#### Properties

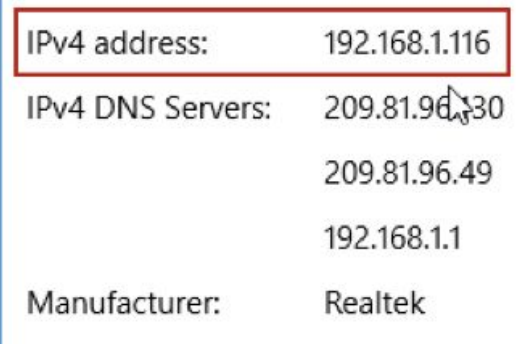

#### Settings  $\leftarrow$ इंड्रेंडे

#### **ETHERNET**

Allow your PC to be discoverable by other PCs and devices on this network. We recommend turning this on for private networks at home or work, but turning it off for public networks to help keep your stuff safe.

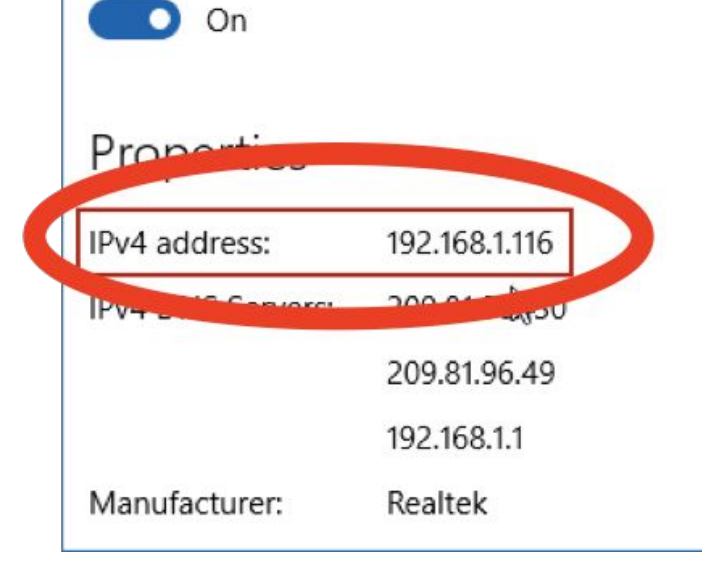

 $\Box$ 

 $-$ 

 $\times$ 

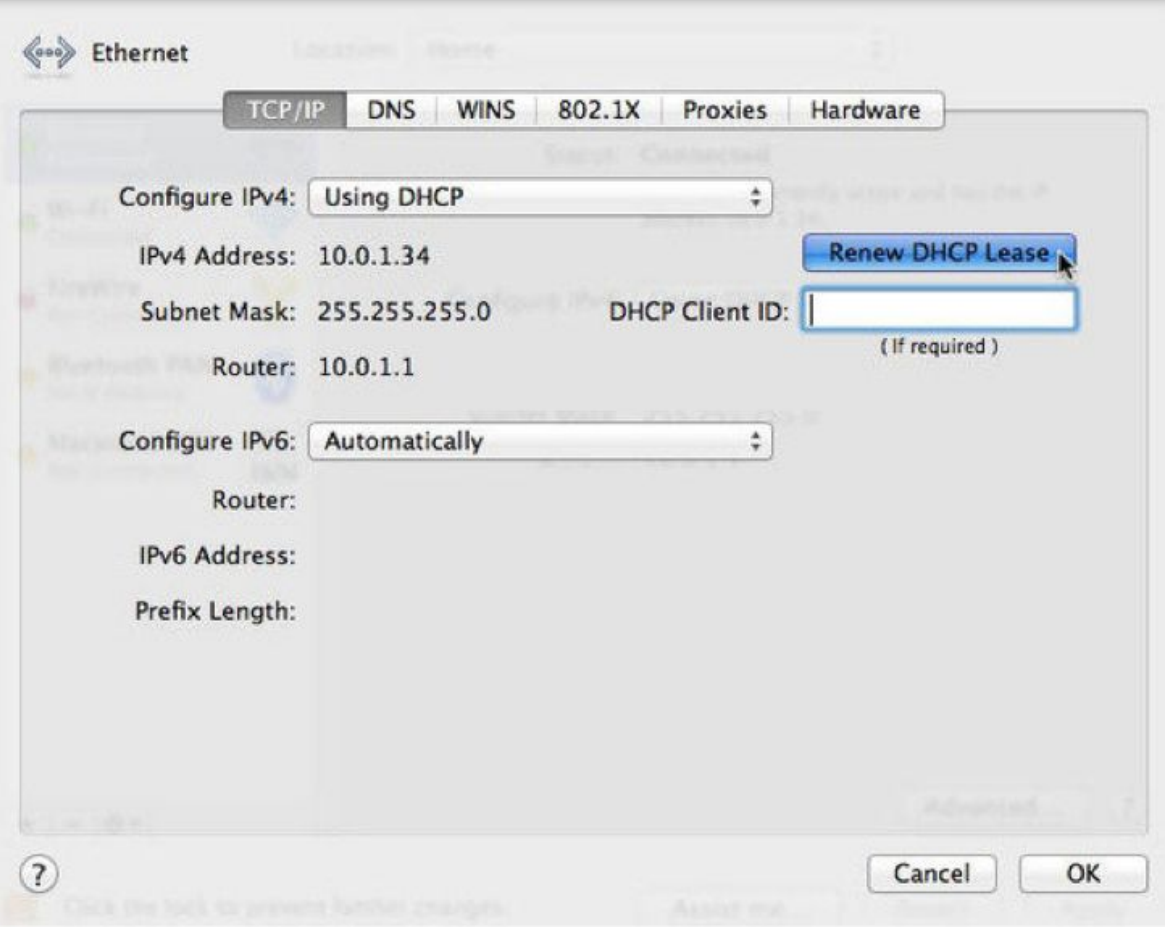

macworld.com

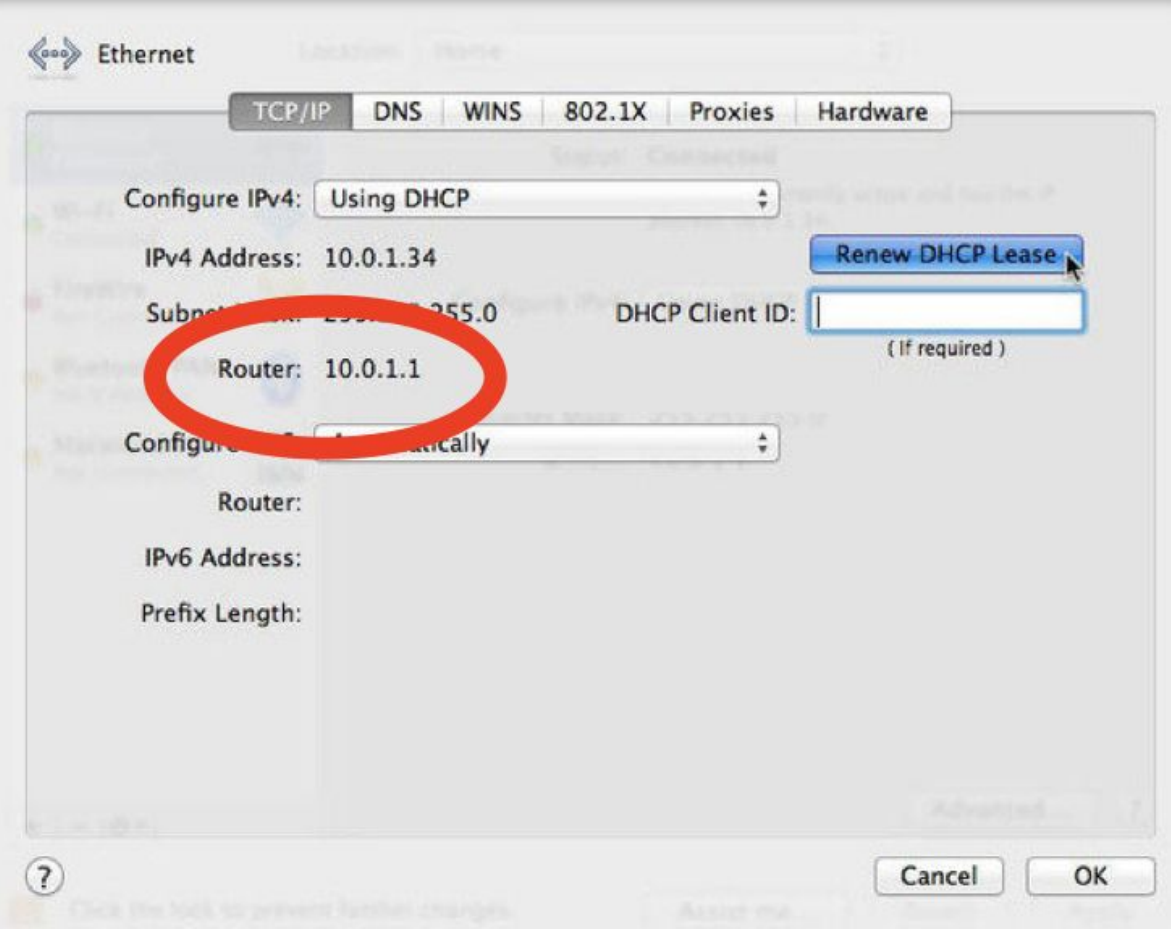

macworld.com

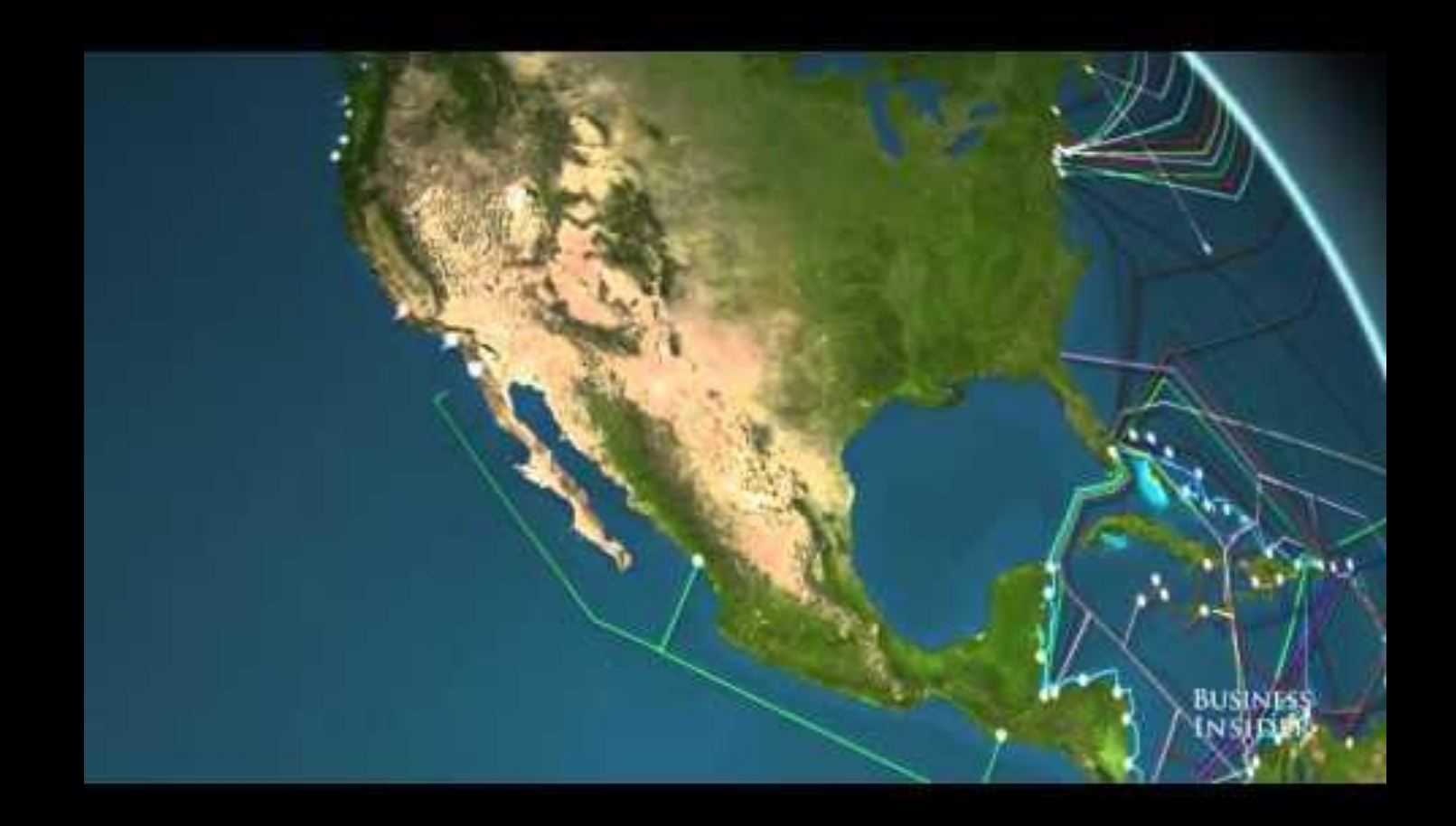

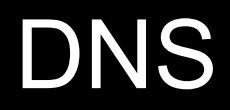

#### इंड्रेंडे **ETHERNET**

 $\leftarrow$ 

Settings

Allow your PC to be discoverable by other PCs and devices on this network. We recommend turning this on for private networks at home or work, but turning it off for public networks to help keep your stuff safe.

 $\Box$ 

 $\overline{\phantom{0}}$ 

 $\times$ 

Ю On

#### Properties

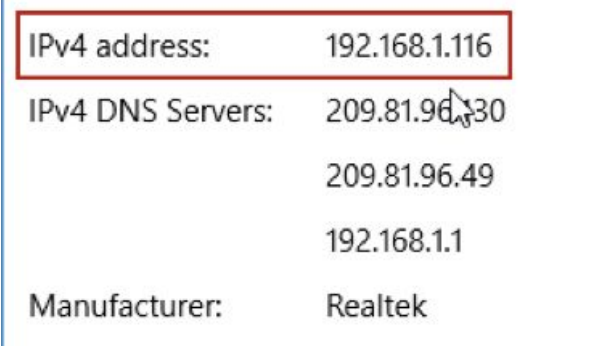

#### छुँदे **ETHERNET**

Settings

 $\leftarrow$ 

Allow your PC to be discoverable by other PCs and devices on this network. We recommend turning this on for private networks at home or work, but turning it off for public networks to help keep your stuff safe.

 $\Box$ 

 $\overline{\phantom{0}}$ 

 $\times$ 

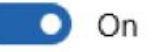

Properties

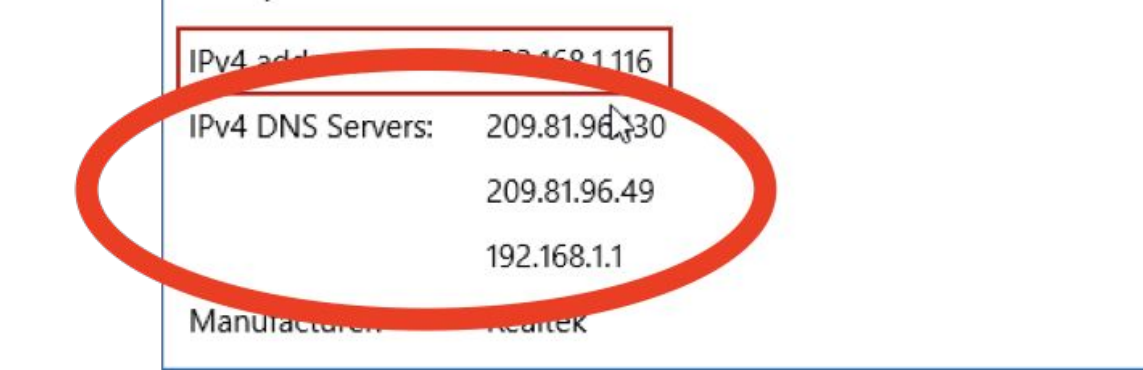

groovypost.com

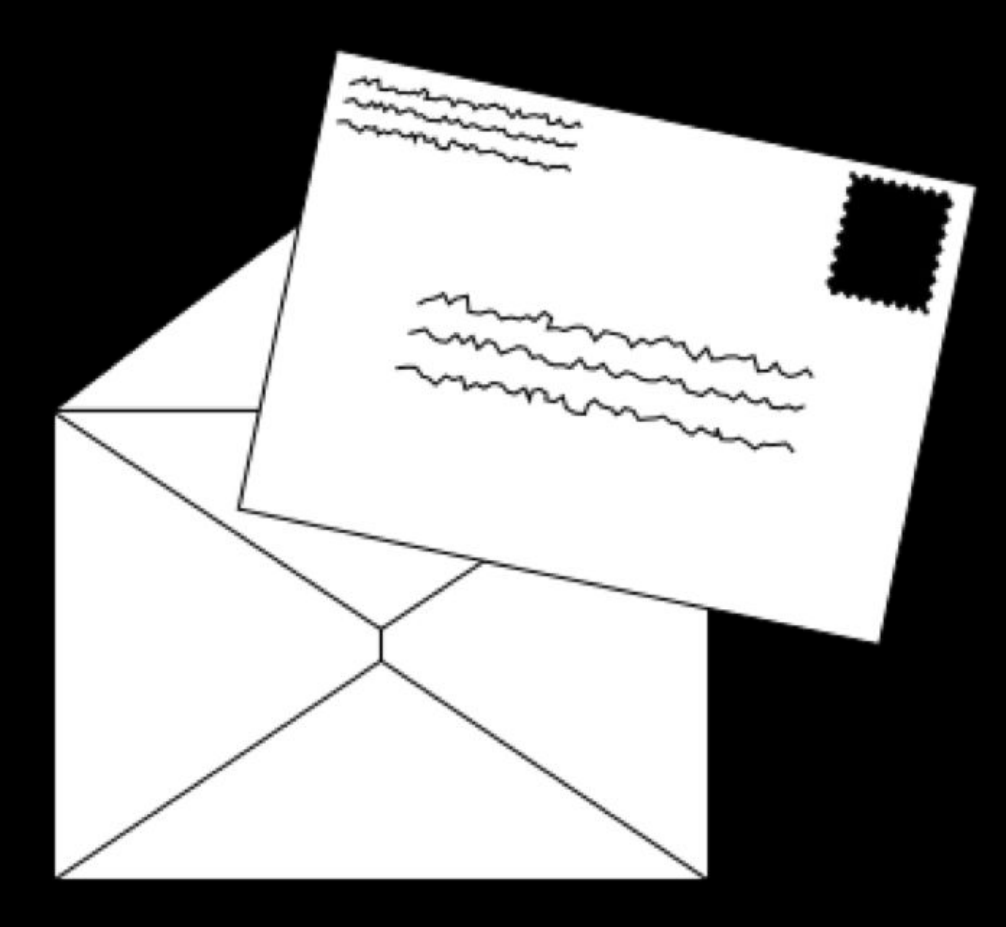

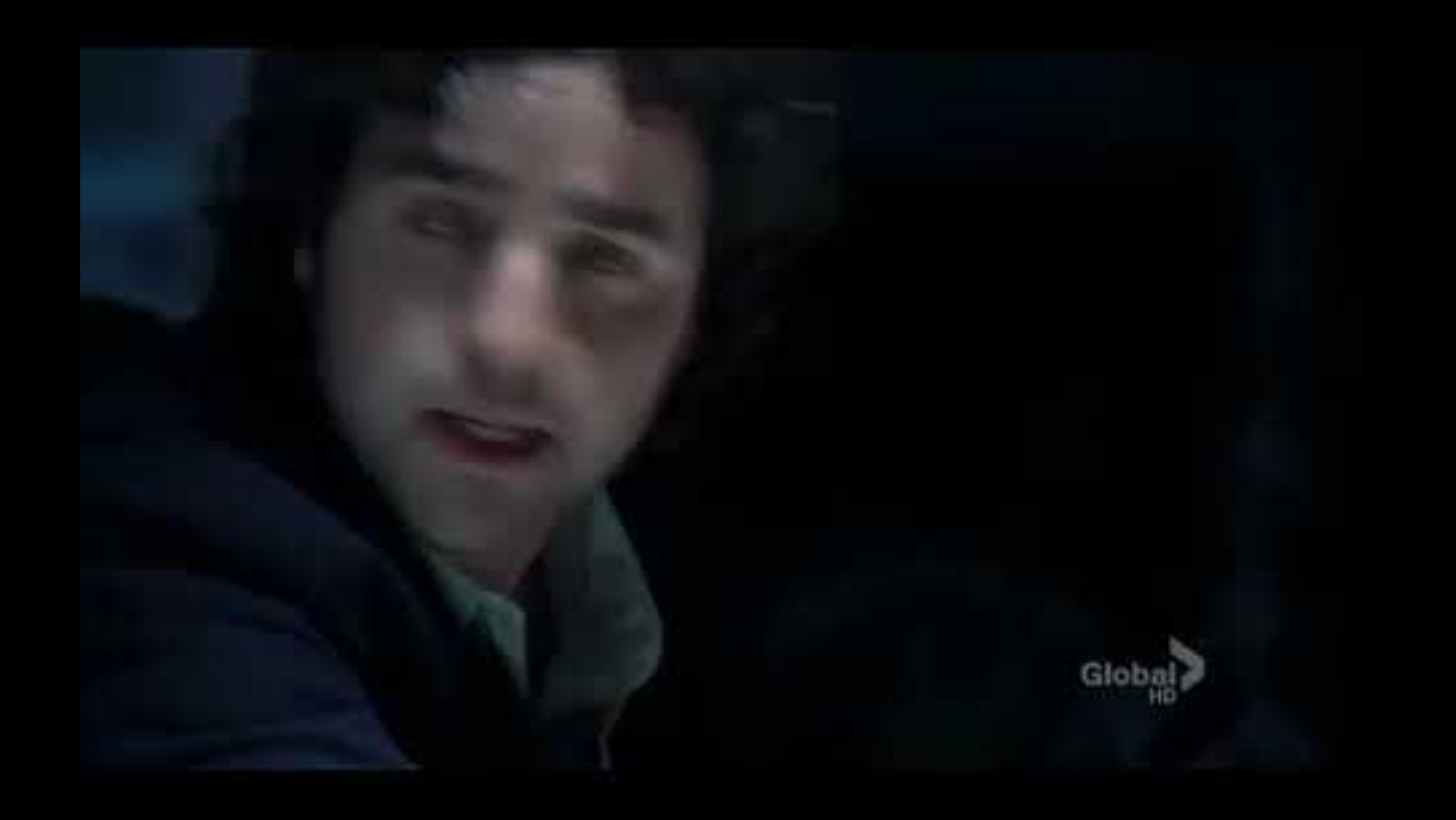

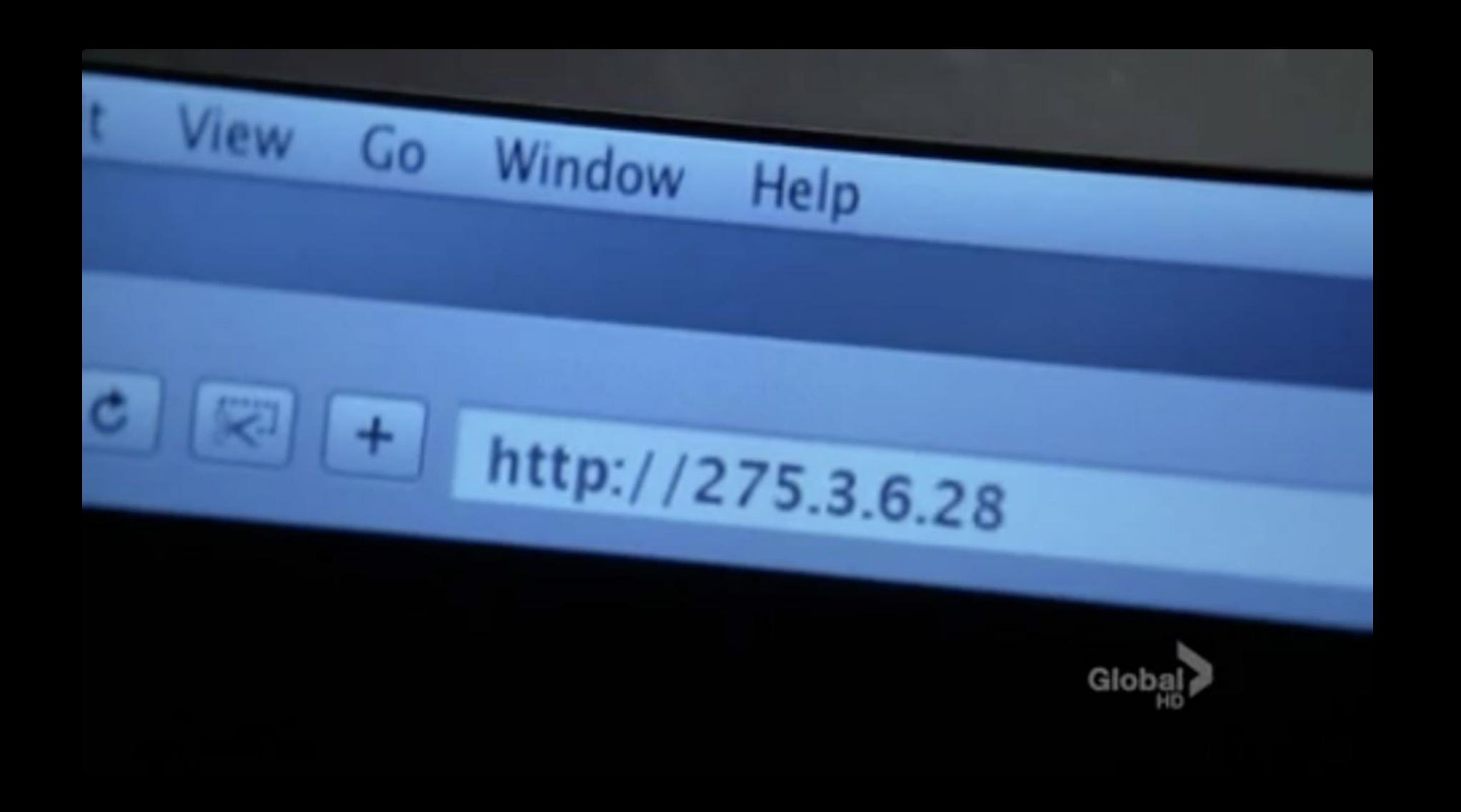

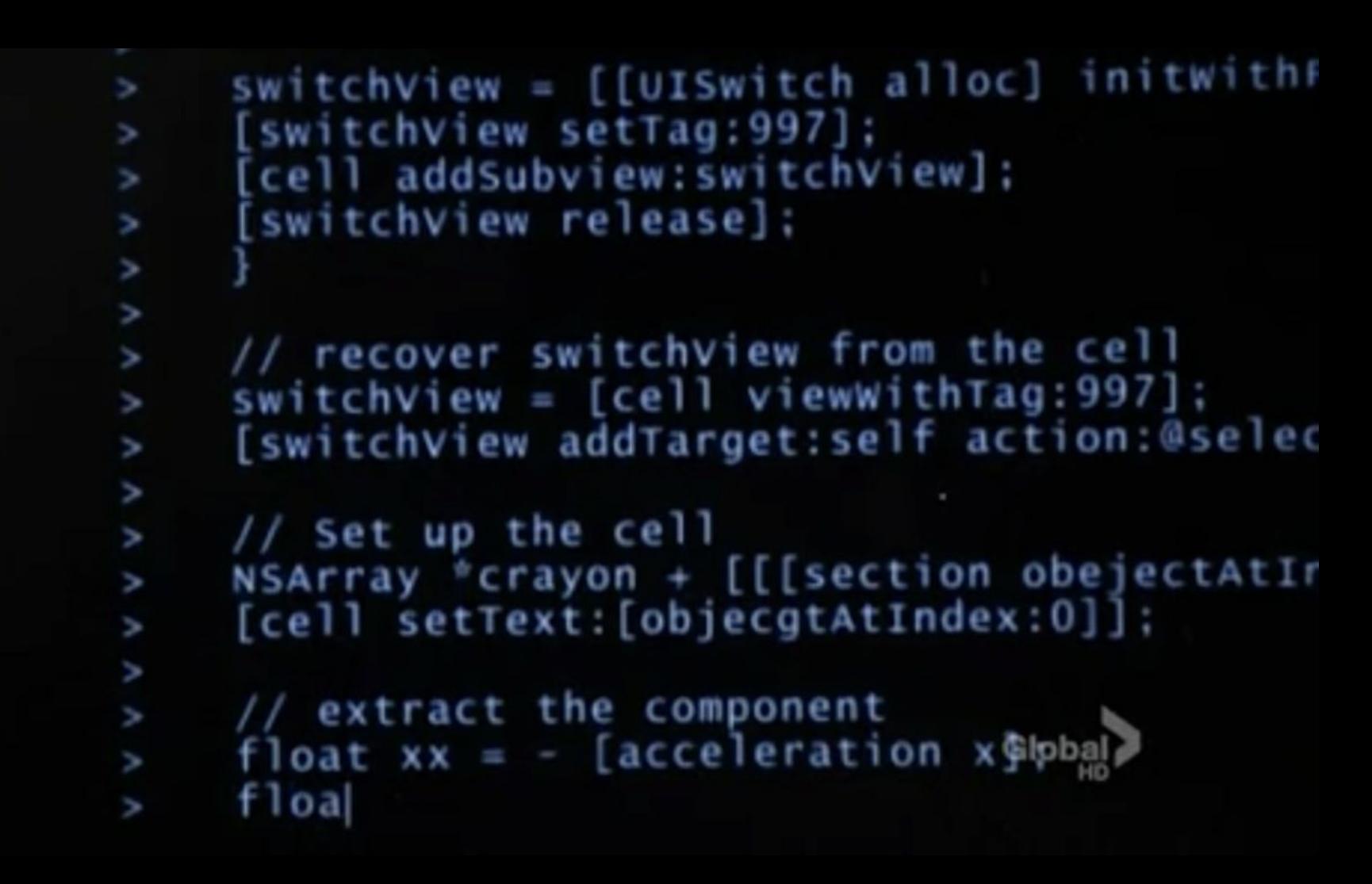

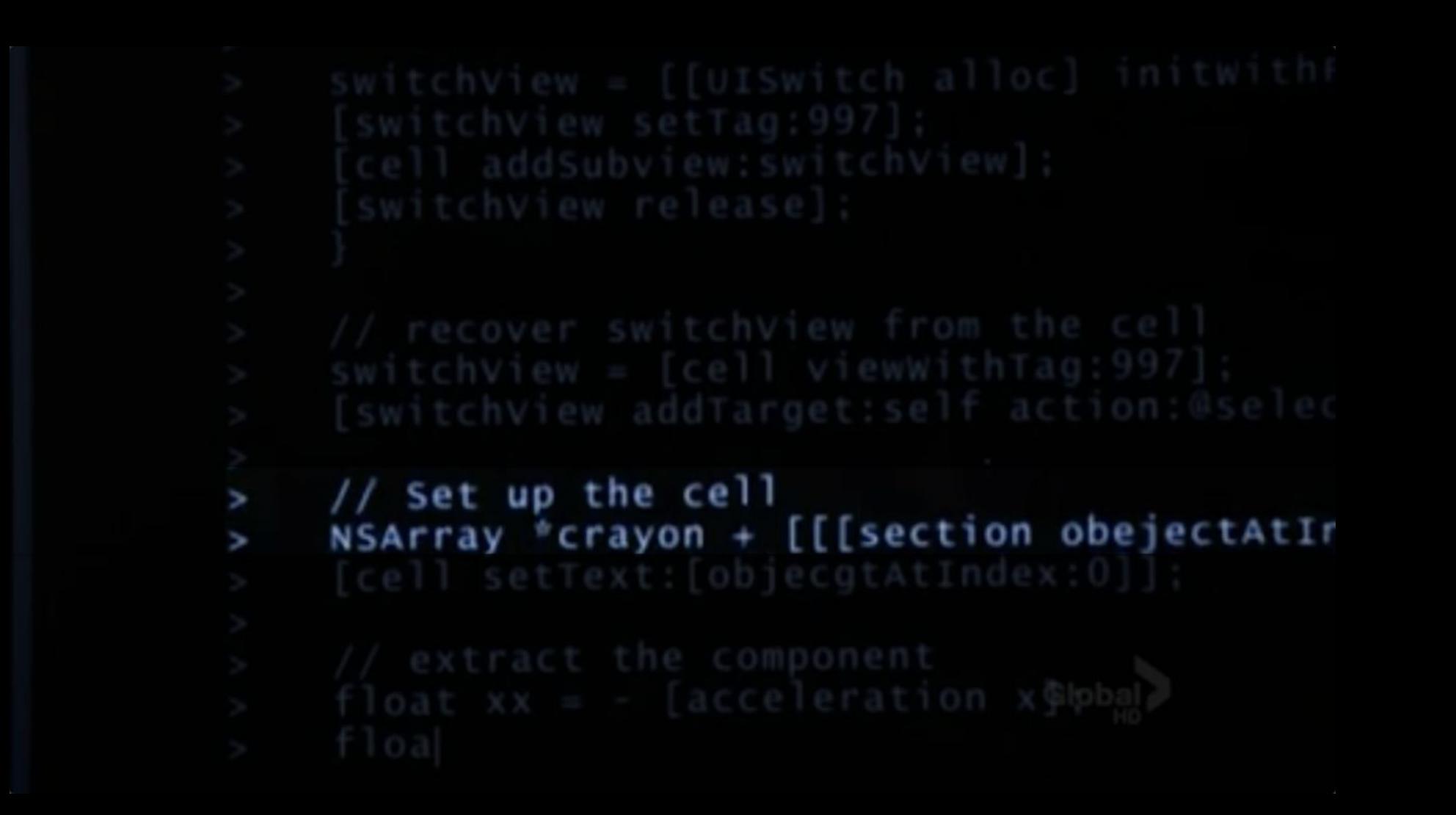

### malan@law.harvard.edu

## http://www.example.com/index.html

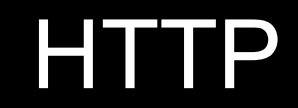

GET / HTTP/1.1 Host: www.example.com

GET /index.html HTTP/1.1 Host: www.example.com

 $\bullet\quad\bullet\quad\bullet$ 

GET / HTTP/1.1 Host: www.example.com

HTTP/1.1 200 OK Content-Type: text/html

GET / HTTP/1.1 Host: harvard.edu

GET / HTTP/1.1 Host: www.harvard.edu

 $\bullet\quad\bullet\quad\bullet$ 

HTTP/1.1 301 Moved Permanently Location: https://www.harvard.edu/

 $\sim$  10  $\pm$ 

HTTP/1.1 404 Not Found Content-Type: text/html

 $\bullet\quad\bullet\quad\bullet$ 

- 200 OK  $\bullet$
- 301 Moved Permanently  $\bullet$
- 302 Found  $\bullet$
- 304 Not Modified  $\bullet$
- 401 Unauthorized  $\bullet$
- 403 Forbidden  $\bullet$
- 404 Not Found  $\bullet$
- 418 I'm a Teapot  $\bullet$
- 500 Internal Server Error  $\bullet$
- 502 Bad Gateway  $\bullet$
- 503 Service Unavailable  $\bullet$

#### $\bullet$  $\bullet\bullet\bullet\bullet$

GET / HTTP/1.1 Host: safetyschool.org

GET /search?q=cats HTTP/1.1 Host: www.google.com

 $\bullet\quad\bullet\quad\bullet$ 

### Internet Technologies, Cloud Computing

- vertical scaling
- horizontal scaling

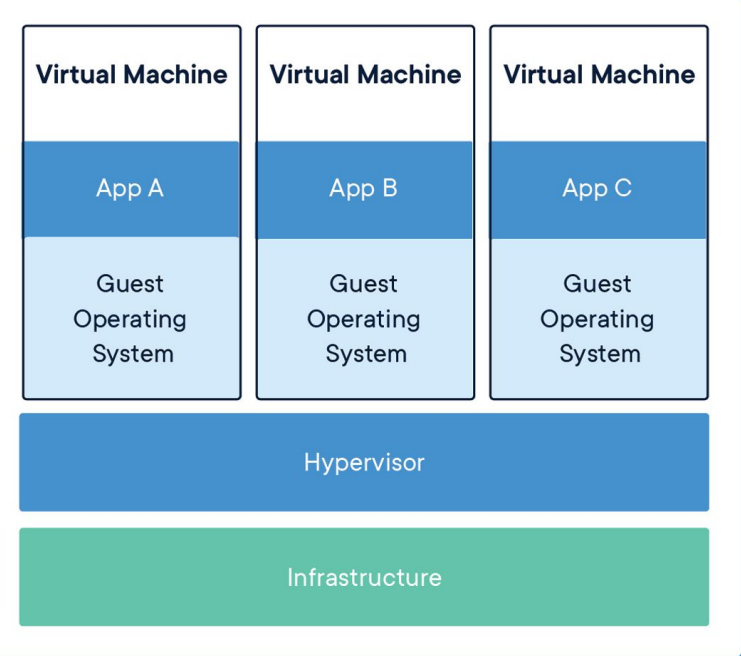

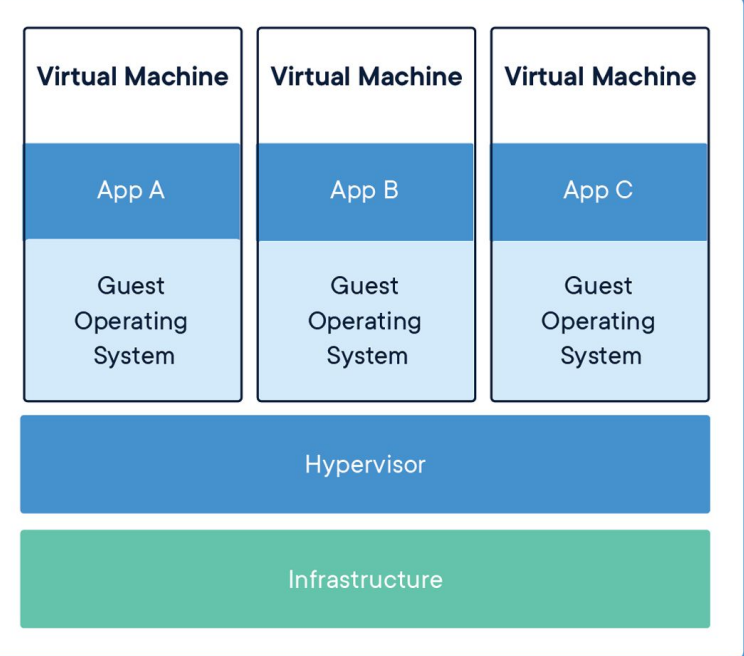

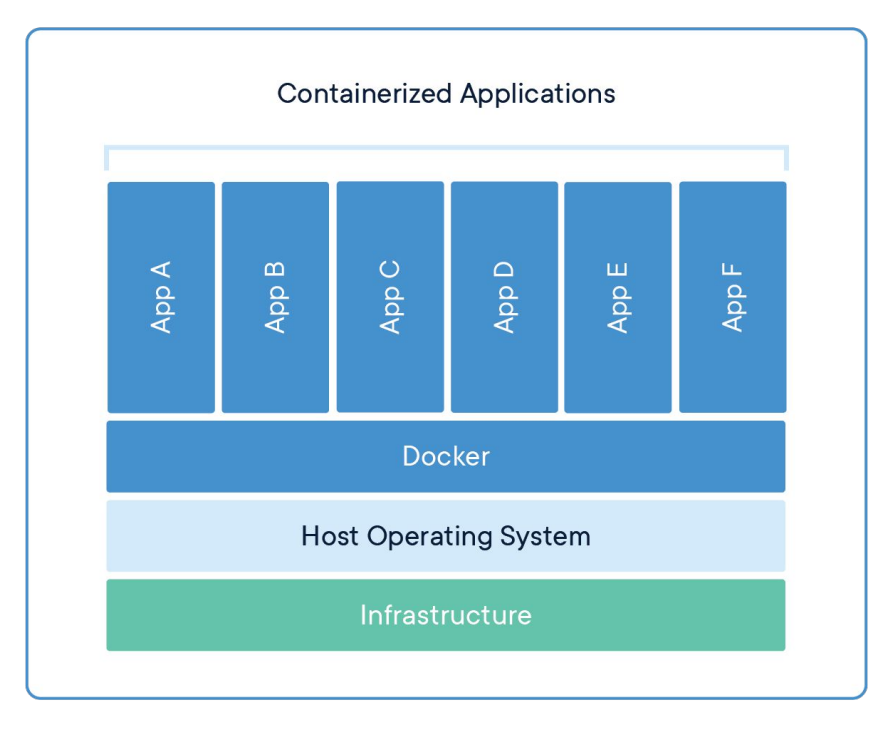

- · SAAS
- · PAAS
- · IAAS

# Assignment 4

[cs50.harvard.edu/hls/2021/winter/assignments/4](https://cs50.harvard.edu/hls/2021/winter/assignments/4/)

## Office Hours

[cs50.harvard.edu/hls/2021/winter/hours](https://cs50.harvard.edu/hls/2021/winter/hours/)

# CS50 for JDs

cs50.harvard.edu/hls